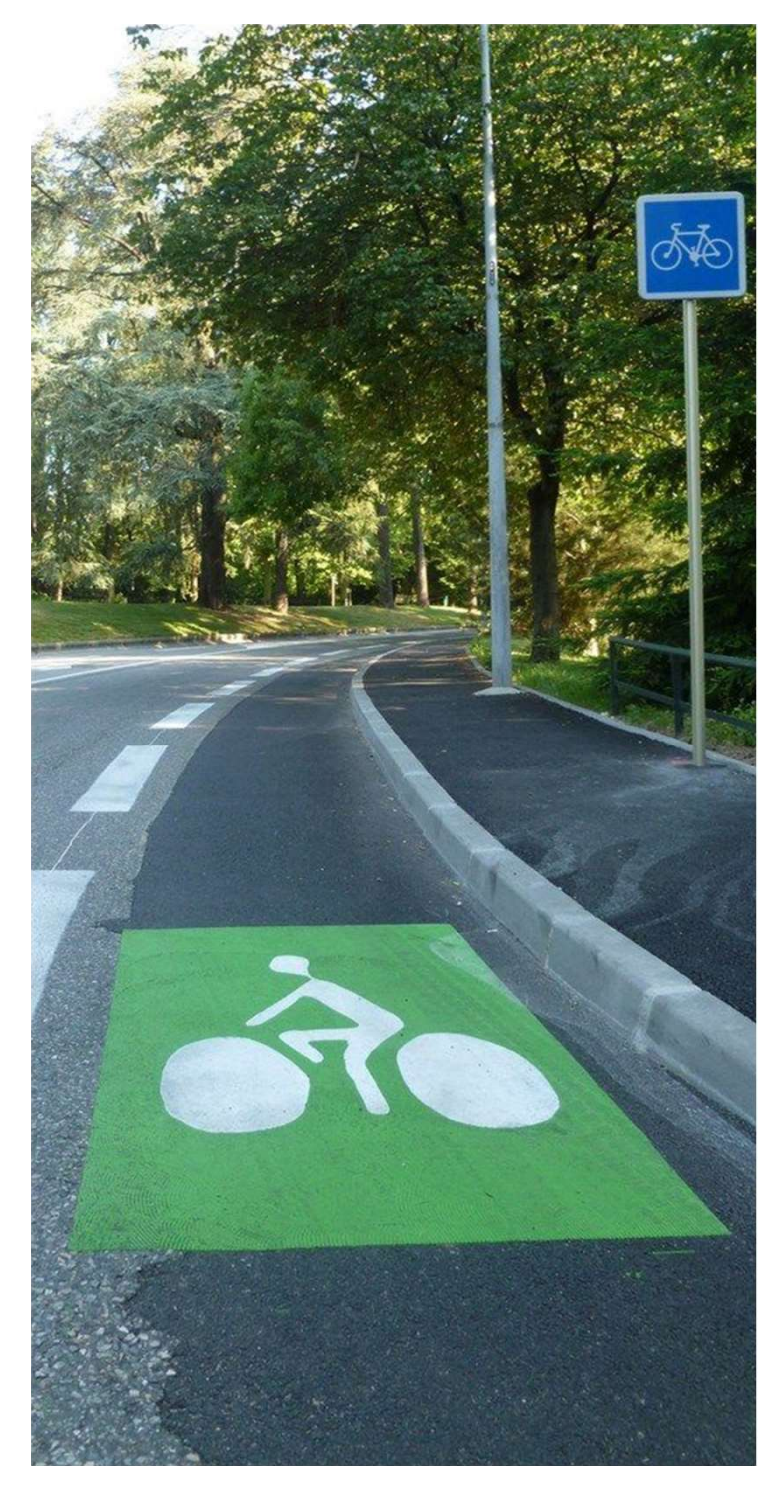

# Data Vélo Des modèles de données et des outils à destination des collectivités **Des modèles de données<br>et des outils à destination<br>des collectivités<br>Focus sur le Schéma de données des<br>aménagements cyclables<br>Journée thématique : Cap sur la mobilité<br>Jeudi 22 septembre 2022<br>Bezannes - Champagne-Ardenne**

Focus sur le Schéma de données des aménagements cyclables

Journée thématique : Cap sur la mobilité Jeudi 22 septembre 2022

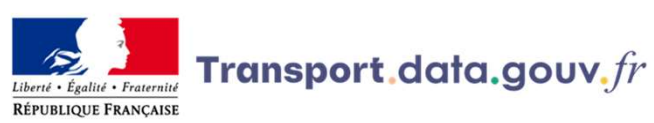

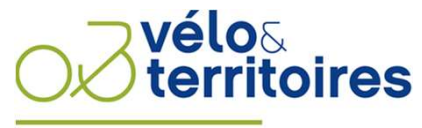

COORDINATEUR DU RÉSEAU NATIONAL CYCLABLE

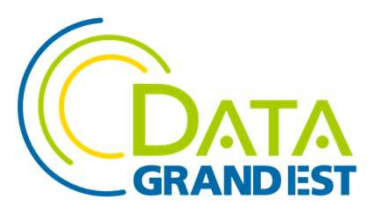

## Le programme

Qui sommes-nous ?

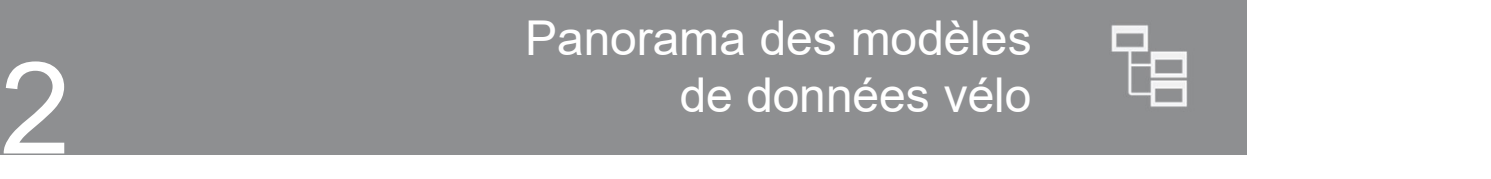

Schéma de données des aménagements<br>Cociables et Point d'Accès National cyclables et Point d'Accès National

Des outils d'aide à la production/validation  $\bigcirc$ de données d'aménagements cyclables 4

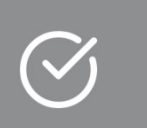

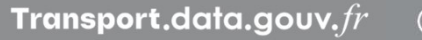

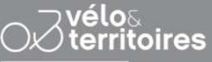

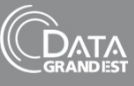

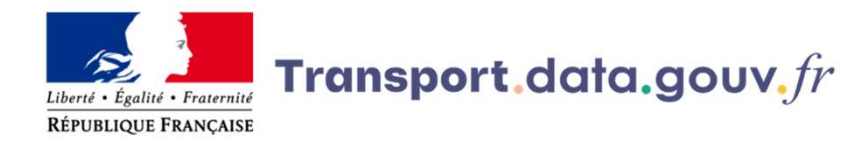

#### 3 missions :

- 
- 
- données.

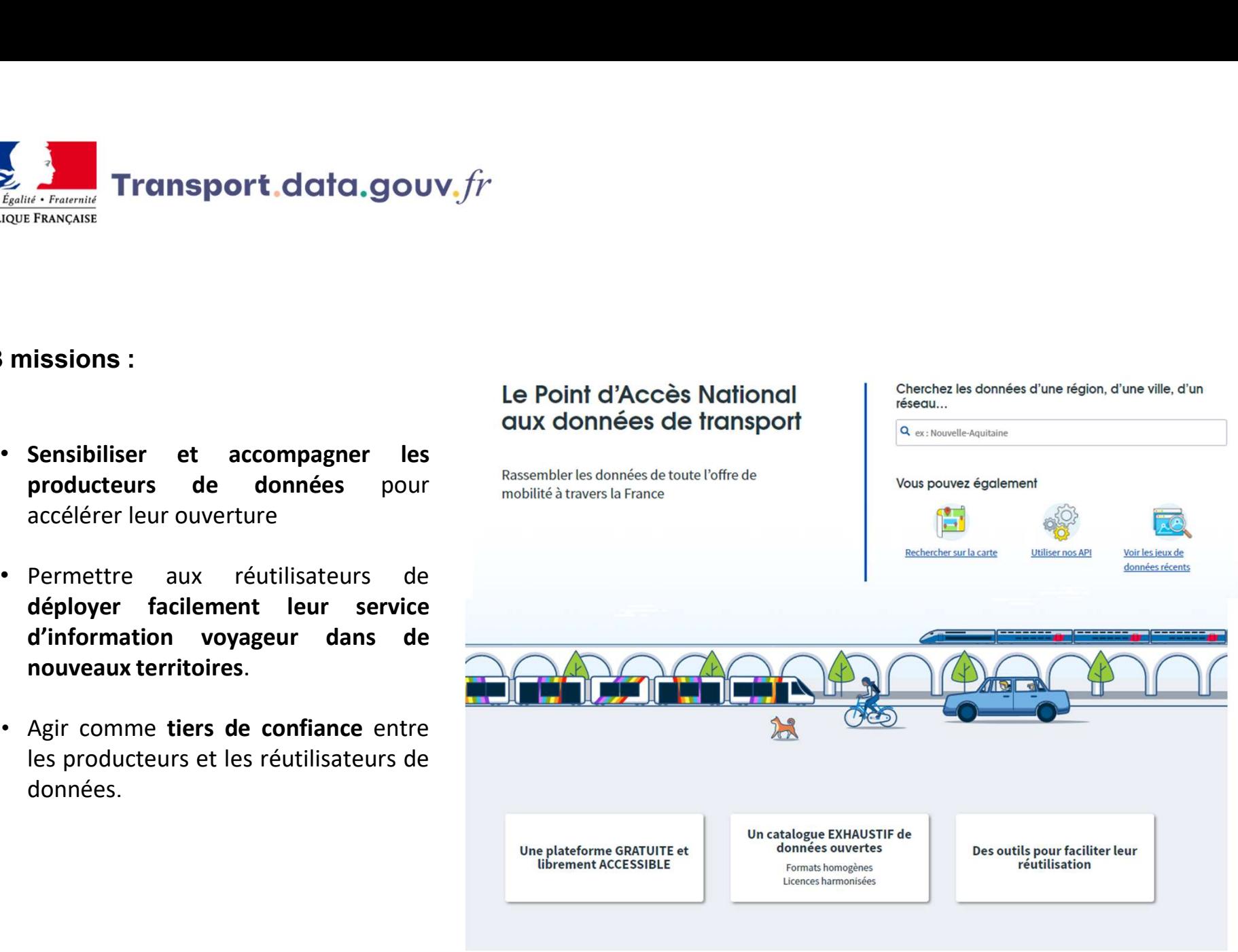

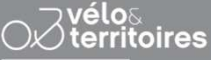

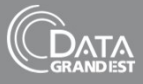

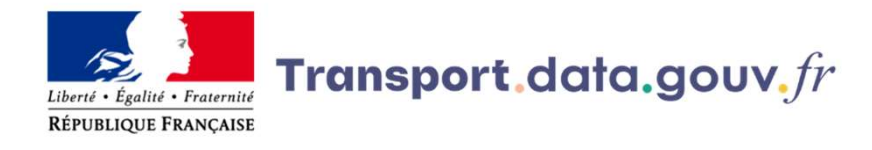

#### Cadre juridique autour de l'ouverture des données cyclables

**L'**<br> *L'ouverture des données sur les aménagements cyclables*<br>
L'ouverture des données sur les aménagements cyclables et le<br>
L'ouverture des données sur les aménagements cyclables et le<br>
Stationnement vélo nécessaires à **Stationnement vélo nécessaires à l'information voyageur est une des données d'Albert des données sur les aménagements cyclables d'Albert des données sur les aménagements cyclables et le stationnement vélo nécessaires à l France de l'ouverture des données cyclables**<br>
Couverture des données sur les aménagements cyclables<br>
Couverture des données sur les aménagements cyclables et le<br>
cobligation européenne, définie par le règlement délégué ( **2017/1920 concernant la mise à disposition de l'ouverture des données cyclables**<br>
2017/1926 concernant vélo nécessaires à l'information voyageur est une<br>
2017/1926 concernant la mise à disposition de services à l'informa **Transport data.gouv**, *fir*<br> *u i b b b d* **i** *d* **c i c** *d* **<b>i c** *dépendent of <b>i c d i c <i>deferent <b>de décessites* à *l'information voyageur est une conditationment vélo multipode au* **Statue d'accès d'information de l'ouverture des données cyclables<br>
Couverture des données sur les aménagements cyclables et le<br>
Estationnement vélo nécessaires à l'information voyageur est une<br>
poligation européenne, déf EXECUTE DE CONSTRAINER (FRANCHI)**<br> **EXECUTE DESCRIPTIONS CONSTRAINER (FRANCHI)**<br> **EXECUTE DESCRIPTIONS CONSTRAINER (FRANCHI)**<br> **EXECUTE DESCRIPTIONS CONSTRAINER (FRANCHI)**<br> **EXECUTE CONSTRAINER (FRANCHI)**<br> **EXECUTE CONST** response in the l'ouverture des données cyclables<br>
value durante des données sur les aménagements cyclables et le<br>
stationnement vélo nécessaires à l'information voyageur est une<br>
obligation européenne, définie par le règl re juridique autour de l'ouverture des données cyclables<br>
ouverture des données sur les aménagements cyclables et le<br>
ationnement vélo nécessaires à l'information voyageur est une<br>
bligation européenne, définie par le règl L'ouverture des données sur les aménagements cyclables et le<br>
stationnement vélo nécessaires à l'information voyageur est une<br>
obligation européenne, définie par le règlement délégué (UE)<br>
2017/1926 concernant la mise à d

- 
- 

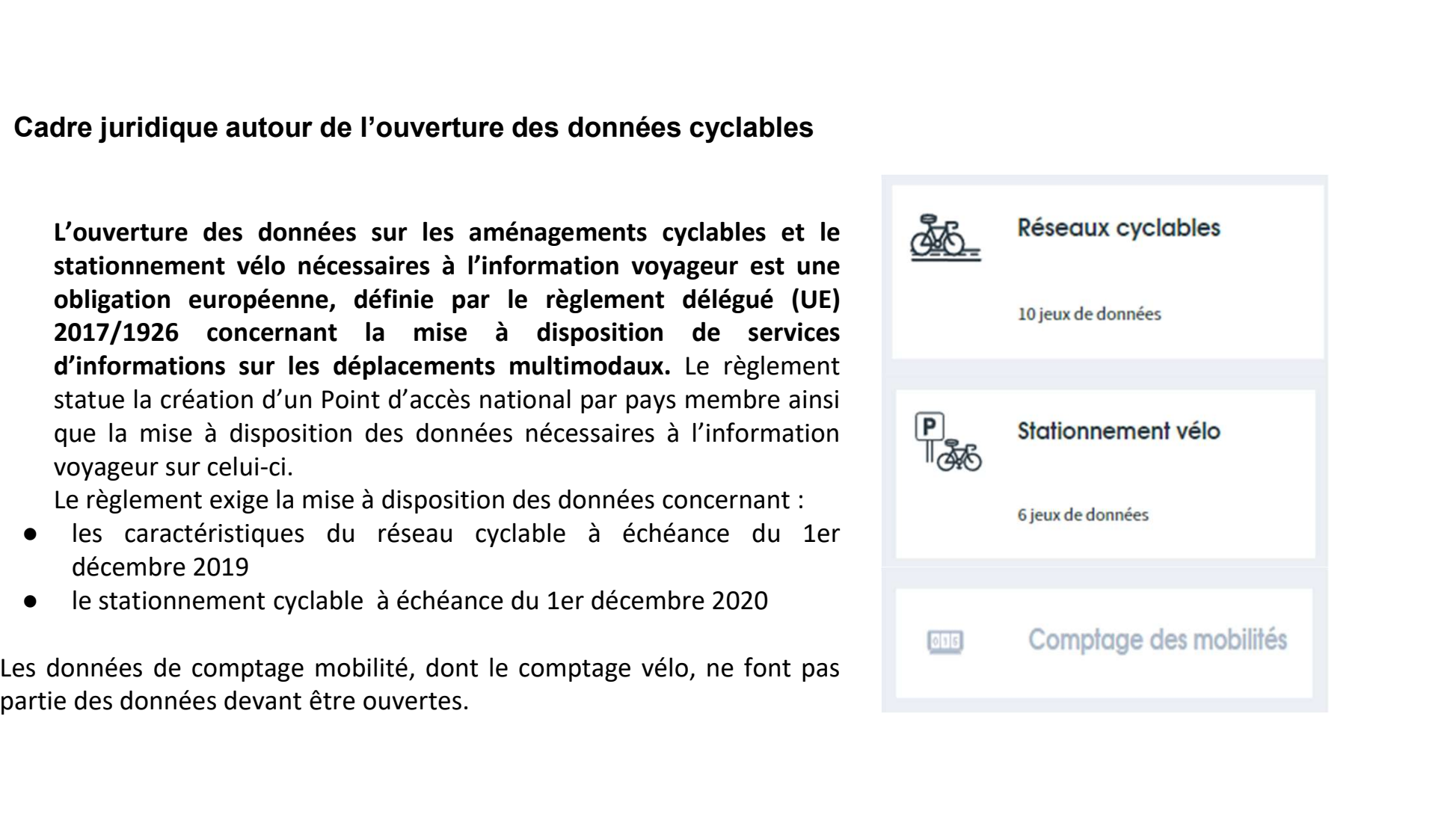

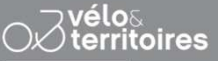

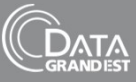

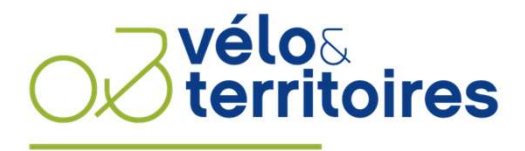

COORDINATEUR DU RÉSEAU NATIONAL CYCLABLE

# **Notre**

# MÉTIER Coordonner le réseau national cyclable

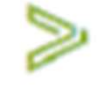

163 adhérents mobilisés dans une dynamique collégiale represents (dont Collectivité pour construire la France à vélo en 2030

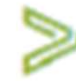

Un réseau de partenaires associés quotidiennement au travail mené par Vélo & **Territoires** 

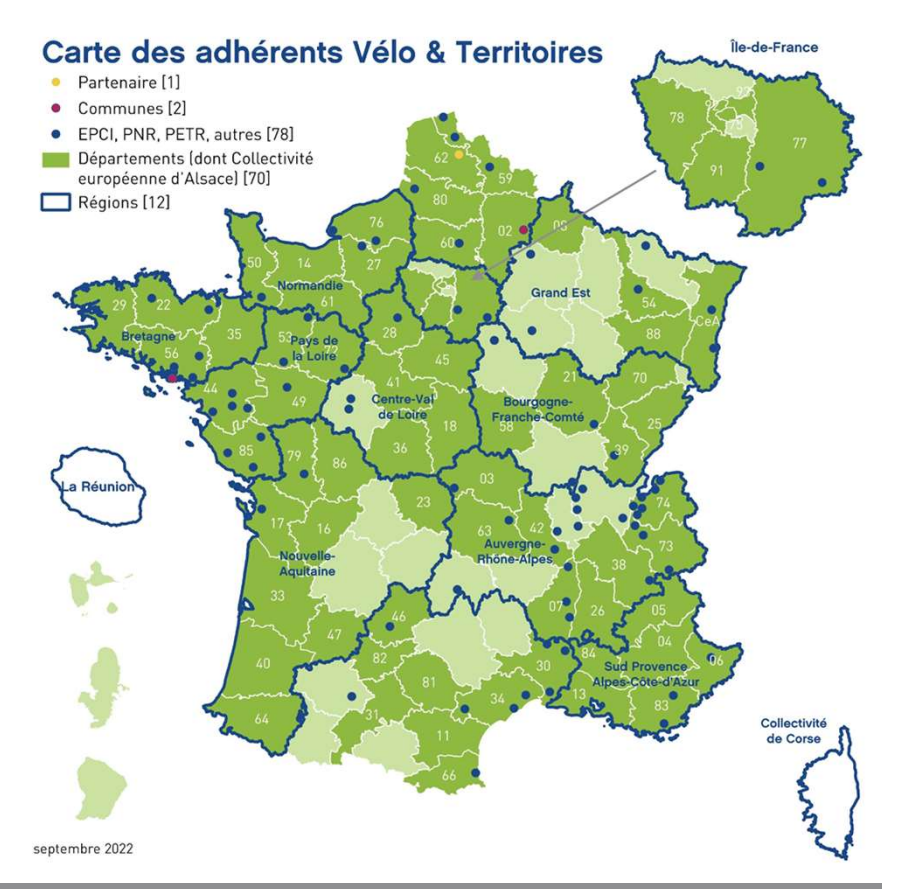

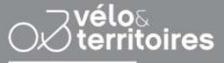

Journée thématique : Cap sur la mobilité 22 septembre 2022 | Bezannes

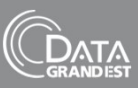

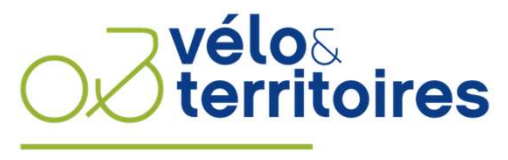

COORDINATEUR DU RÉSEAU NATIONAL CYCLABLE

# Nos **ENGAGEMENTS**

Fédérer & animer un réseau de collectivités autour de la cause vélo

Outiller, inspirer & accompagner pour développer la mobilité à vélo

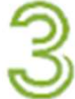

Représenter & défendre les intérêts des collectivités engagées pour le vélo

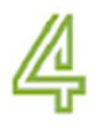

Mesurer & objectiver l'impact des politiques cyclables pour convaincre

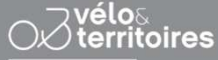

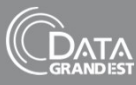

# Le programme

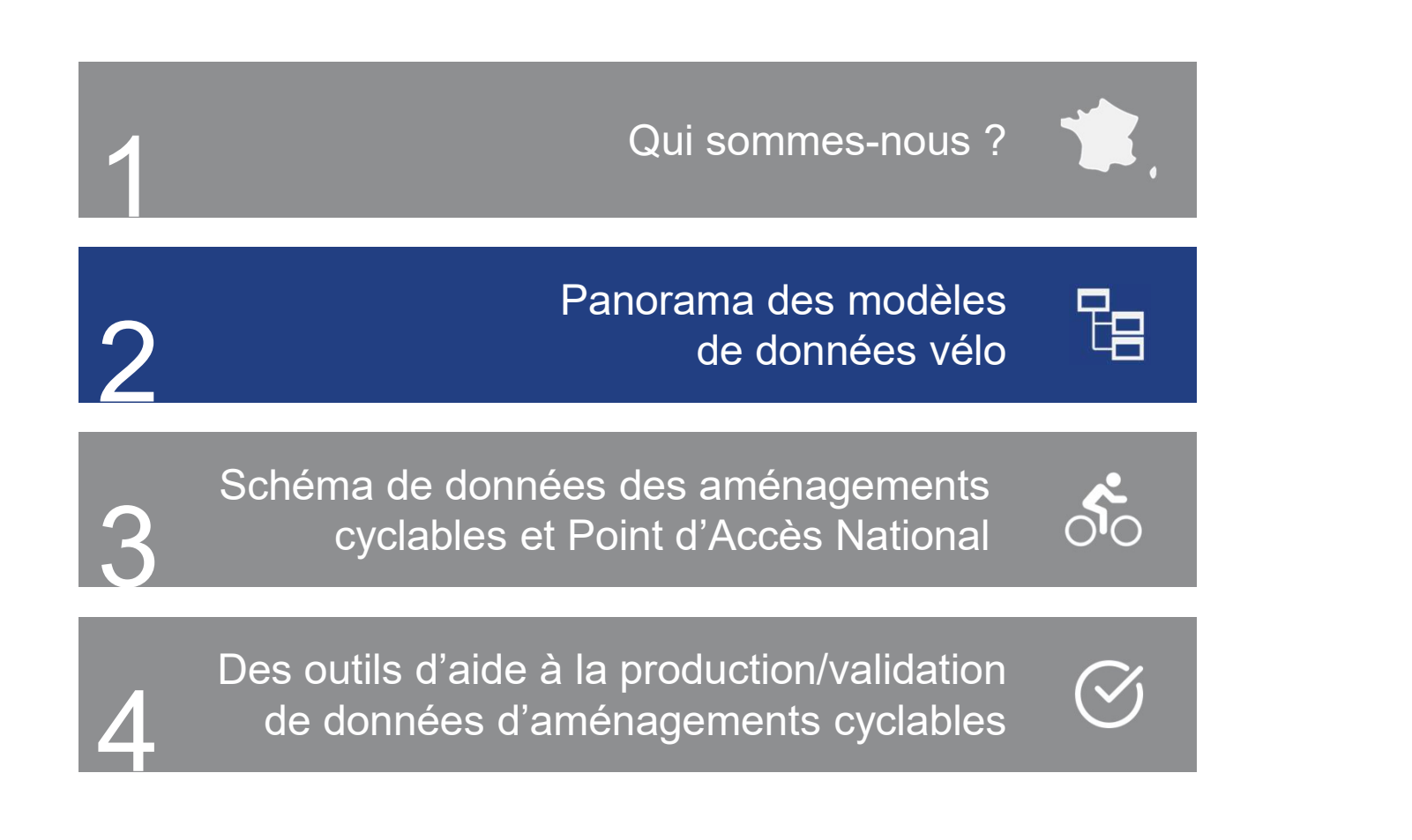

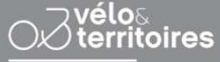

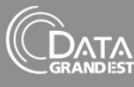

## Pourquoi modéliser les données vélo ?

- Parler un langage commun
- Améliorer l'information voyageur
- Nourrir les échanges entre acteurs du secteur
- Rendre accessible la production de données
- Permettre un suivi à des échelles macro

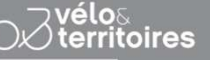

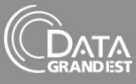

#### Quelles données sont concernées ?

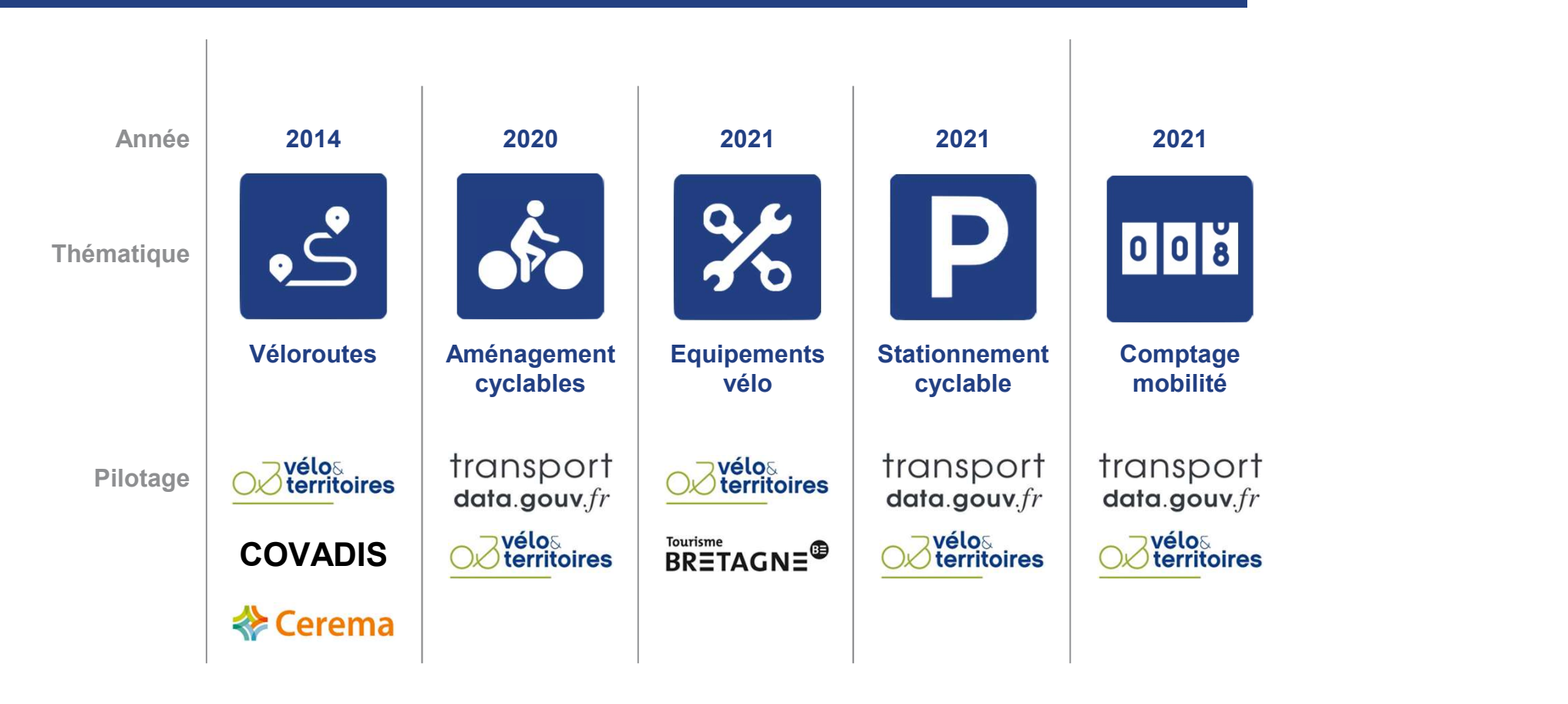

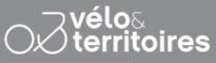

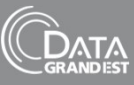

### Géostandard véloroutes et voies vertes

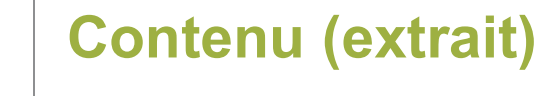

Véloroutes

projet / tracé arrêté / travaux en cours / ouvert

AVANCEMENT

#### REVETEMENT

lisse / rugueux / meuble

## **STATUT**

voie verte / piste / cyclable autre site propre / route /

vrai / faux

ID\_ITI **GESTION** PROPRIETE

bande cyclable / itinéraire à circulation apaisée<br>
SENSUNIQUE<br>
SENSUNIQUE SENSUNIQUE<br>
The COURD ENCOURD ENCOURD ENCOURD ENCOURD ENCOURD ENCOURD ENCOURD ENCOURD ENCOURD ENCOURD ENCOURD ENGINEES.ORD AN\_OUVERT<br>DATESAISIE Rubrique Deservatoire DATESAISIE Rubrique Observatoire

> thématique : Cap sur la mobilité 22 septembre 2022 | Bezannes

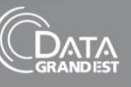

Transport.data.gouv. $fr$ 

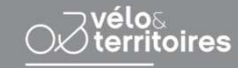

## Schéma de données des aménagements cyclables

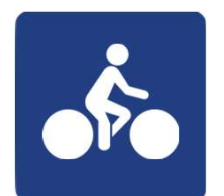

## Contenu (extrait)

ame\_d / g

Aménagement

piste cyclable / bande cyclable / double sens cyclable piste / double sens cyclable bande / double sens cyclable non materialise / voie verte / velo rue / cyclables and the couloir bus+velo / rampe / goulotte / amenagement mixte pieton velo hors vv / **COLIM** chaussee a voie centrale banalisee / accotement revetu hors cvcb / aucun / autre de la communicación de la comunicación de la comunicación de la comunicación de la comunicación de la co

## statut d/g

en travaux / en service / provisoire

## regime d / g

zone 30 / aire pietonne / zone de rencontre / en agglomeration / hors agglomeration / autre

## sens\_d / g

unidirectionnel / bidirectionnel

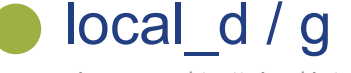

chaussee / trottoire / intermediaire

num\_iti id\_osm

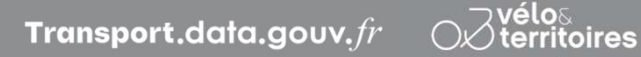

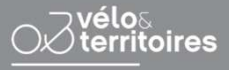

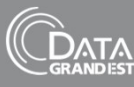

## Référentiel de données des équipements vélo

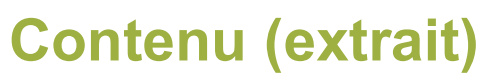

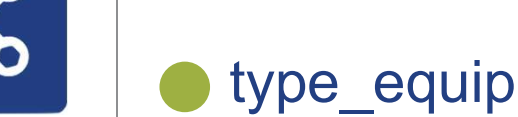

**Equipements** 

vélo information services / consigne bagage sécurisée / table de pique-nique / abri / aire de jeux / atelier d'auto-réparation et d'entretien / banc / borne wifi / point d'eau potable / point de recharges / poubelles / sanitaires / relais stationnement ancrage cadre et roue / stationnement sans accroche / stationnement ancrage roue / stationnement ancrage cadre

#### ss type equip

station de lavage / station de réparation / station de gonflage / permettant le remplissage d'une bouteille / ne permettant pas le remplissage d'une bouteille / téléphone / VAE / tout venant / tri sélectif / duo / douche / toilettes / toilettes sèches / arceau / appui vélo / rack double-étage / support guidon / arceau vélo grande taille / aucun équipement / râtelier / pince-roues / crochet / potelet / rugueux / meuble

#### protection

stationnement non fermé / consigne collective fermée / box individuel fermé / autre de la communicación de la comunicación de la comunicación de la comunicación de la comunicación de la co

etat

bon / moyen / dégradé / hors service / en projet / préconisé

Transport.data.gouv. $\mathit{fr}$   $\supset\hspace{-0.5mm}\supset\hspace{-0.5mm} \supset\hspace{-0.5mm} \supset\hspace{-0.5mm} \supset\hspace{-0.5mm} \supset\hspace{-0.5mm} \supset\hspace{-0.5mm} \supset\hspace{-0.5mm} \supset\hspace{-0.5mm} \supset\hspace{-0.5mm} \supset\hspace{-0.5mm} \supset\hspace{-0.5mm} \supset\hspace{-0.5mm} \supset\hspace{-0.5mm} \supset\hspace{-0.5mm} \supset\hspace{-0.5mm}$ 

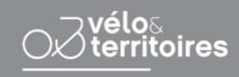

Journée thématique : Cap sur la mobilité 22 septembre 2022 | Bezannes

proprietaire

gestionnaire

station de lavage / station de

vrai / faux / pas d'information

vrai / faux / pas d'information

id\_regroupement

acces\_pmr

capacite

couvert

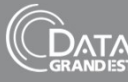

## Schéma de données du stationnement cyclable

## Contenu (extrait)

**Stationnement** cyclable

capacite capacite\_cargo

#### type accroche

roue / cadre / cadre et roue / sans accroche

#### mobilier

arceau / ratelier / rack double etage / crochet / support guidon / potelet / arceau velo grande taille / aucun equipement / autre

#### acces

libre acces / abonnement ou inscription préalable / privé

#### protection

stationnement non ferme / consigne collective fermee / box individuel ferme / autre

couverture vrai / faux

surveillance vrai / faux

lumiere

vrai / faux

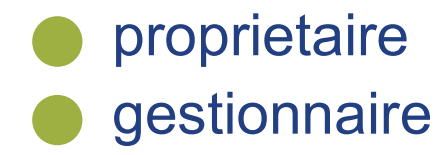

Transport.data.gouv. $fr$ 

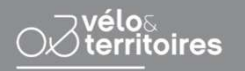

Journée thématique : Cap sur la mobilité 22 septembre 2022 | Bezannes

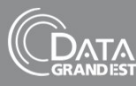

## Schéma de données comptage des mobilités

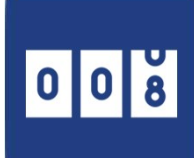

## Contenu (extrait)

Comptage

mobilité de collectivité territoriale productrice de données. Identifiant unique du site (dans le référentiel de la collectivité) où est installé le compteur dans les bases de données de la

## Xlong

site id

La longitude en degrés décimaux (point comme séparateur décimal, avec au moins 4 chiffres après le point décimal) de la localisation du centre de l'emplacement du compteur exprimée dans le système de coordonnées WGS84

#### Ylat

La latitude en degrés décimaux (point comme séparateur décimal, avec au moins 4 chiffres après le point décimal) de la localisation de centre de l'emplacement du compteur exprimée dans le système de coordonnées WGS84.

#### channel\_id

Identifiant unique du channel dans le référentiel de la collectivité. Cette valeur doit être utilisée dans le champ channel id du fichier measure pour faire le lien. Cette valeur doit être unique dans l'ensemble des fichiers

#### counter\_id

Identifiant unique du compteur dans les bases de données de la collectivité territoriale productrice de données. Peut être un identifiant physique fixé par le fabricant, ou un identifiant fixé par la collectivité territoriale, au choix. Ce champ peut servir à détecter des changements de compteurs physiques sur un channel ou de suivre la réaffectation géographique d'un compteur physique

#### start date time

Date et heure du début du comptage au format ISO 8601.

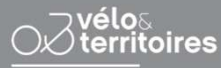

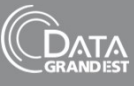

# Le programme

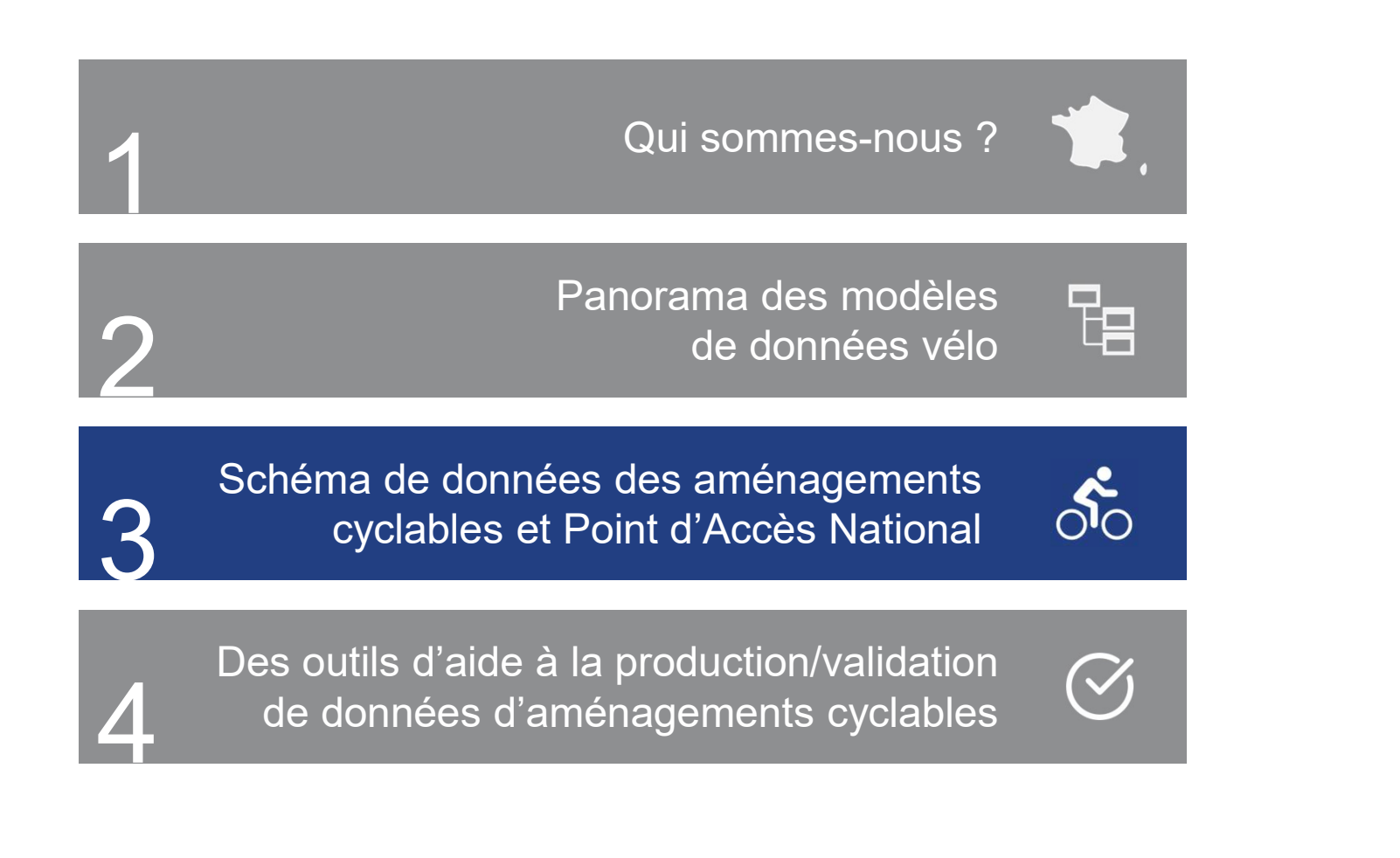

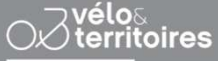

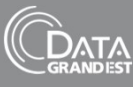

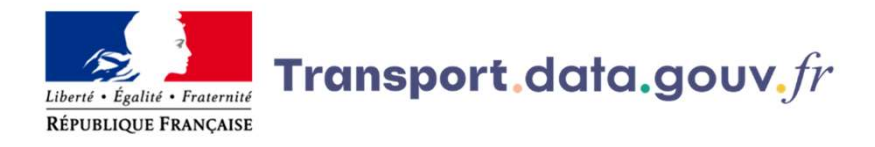

Les étapes qui ont permis d'élaborer le schéma national des aménagements cyclables

- 
- The set of the set of the set of the set of the set of the set of the set of the set of the set of the set of the set of the set of the set of the set of the set of the set of the set of the set of the set of the set of t **EN RECONSTREE :**<br>
ENGREMENT TRIMES ON THE STANDARY OF THE SCHÉMA INTEREST ARRANGES AND TRIMES AND NOT CONSTRANCE THANGES AND NOT CONSTRANCE THE SURFERIOR PROTOCOL THE SURFERIOR OF THE SURFERIOR OF THE SURFERIOR OF THE SUR **2. Vélo & Tremsport. Ciata.** GOUV<sub>1</sub>.  $\hat{f}$ <sup>2</sup><br> *Chalit - Prometors*<br>
2. Vélo & Territoires a envoyé un questionnaire aux collectivités pour cours en France et en<br>
2. Vélo & Territoires a envoyé un questionnaire aux d'expertise en SIG et pour comprehensive en SIG et productions avoids an expertise en SIG et pour comprenditions avoids for provide an expertise en SIG et pour comprendre leurs difference le schéma le-de-France Mobilités e **EXECT (SECT)**<br> **EXECTED**<br> **EXECTED**
- par Vélo & Territoires. **3. In the schema and the schéma a** formulational des aménagements cyclables<br>
3. nous avons fait l'inventaire des données existantes et des travaux en cours en France et en<br>
Europe : le schéma Île-de-France Mobilités et O departements, métropoles, métropoles, métropoles, métropoles, métropoles, métropoles, métropoles, etc.), des antitismes villes de données existantes et des travaux en cours en France et en Europe : le schéma île-de-France **Trainsport.**  $\det A = 0$  and  $\det B = 0$  and  $\det B = 0$  and  $\det B = 0$  and  $\det B = 0$  and  $\det B = 0$  and  $\det B = 0$  and  $\det B = 0$  and  $\det B = 0$  and  $\det B = 0$  and  $\det B = 0$  and  $\det B = 0$  are  $\det B = 0$  and  $\det B = 0$  are  $\det B = 0$  and  $\det B = 0$  are mis d'élaborer le schéma national des aménagements cyclables<br>nous avons fait l'inventaire des données existantes et des travaux en cours en France et en<br>Europe : le schéma Île-de-France Mobilités et OpenStreetMap ont été n istapes qui ont permis d'élaborer le schéma national<br>nous avons fait l'inventaire des données existantes et d<br>Europe : le schéma Île-de-France Mobilités et OpenStreetIV<br>Vélo & Territoires a envoyé un questionnaire aux coll stapes qui ont permis d'élaborer le schéma national des aménagements cyclables<br>nous avons fait l'inventaire des données existantes et des travaux en cours en France et en<br>Europe : le schéma Île-de-France Mobilités et OpenS Large are some manneuve and questionnaire aux collectivités pour connaître leur niveau<br>
Vélo & Territoires a envoyé un questionnaire aux collectivités pour connaître leur niveau<br>
d'expertise en SIG et pour comprendre leurs

réutilisateurs.

Transport.data.aouv.fr

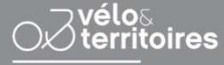

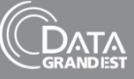

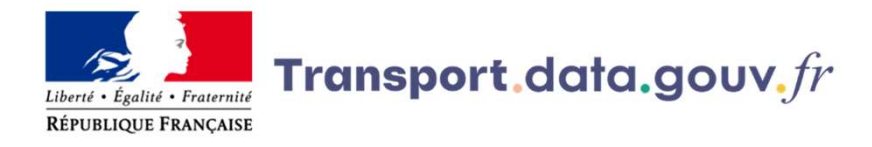

Les étapes qui ont permis d'élaborer le schéma national des aménagements cyclables

4. *ignis i hourdies*<br>Les étapes qui ont permis d'élaborer le schéma national des aménagements cyclables<br>A. nous avons rédigé de la documentation avec les membres des groupes de travail pour faciliter la<br>A. nous avons rédi Compréhension des schémas : définitions des aménagements cyclables<br>
compréhension des schémas : définitions des membres des groupes de travail pour faciliter la<br>
compréhension des schémas : <u>définitions des aménagements cy</u> **Container in the controller of the Controller Controller (COV)**<br>
Contribution duration and the present of the surface sure of the surface of the surface of the surface of the<br>
Controller provides a surface the set of the Transport.data.gouv.fr<br>
Les étapes qui ont permis d'élaborer le schéma national des amén<br>
Les étapes qui ont permis d'élaborer le schéma national des amén<br>
4. nous avons rédigé de la documentation avec les membres des grou **Examples Schemas Surface Community of the Schema national des aménagements cyclables**<br> **A.** nous avons rédigé de la documentation avec les membres des groupes de travail pour faciliter la<br>
<u>pensitre-sion</u> des schémas : <u>d</u> **Example 12**<br> **Examples avec Schema.** Transport. Claria, gouve, *f f*<br>
the comprehension des schémas : définitions des smeinagements cyclables, correspondance avec<br>
des chémas : définitions des smeinagements cyclables, **Transport.data.govv**,  $\hat{f}$ <br>
Stapes qui ont permis d'élaborer le schéma national des aménagements cyclables<br>
nous avons rédigé de la documentation avec les membres des groupes de travail pour faciliter la<br>
éhension des Trainsport.data.gouv.fr<br>
dianeses qui ont permis d'élaborer le schéma national des aménagements cyclables<br>
nous avons rédigé de la documentation avec les membres des groupes de travail pour faciliter la<br>
élension des schém Trainsport.dcita.gouv.fr<br>
Stapes qui ont permis d'élaborer le schéma national des aménagements cyclables<br>
nous avons rédigé de la documentation avec les membres des groupes de travail pour faciliter la<br>
élension des schém tianess qui ont permis d'élaborer le schéma national des aménagements cyclables<br>nous avons rédigé de la documentation avec les membres des groupes de travail pour faciliter la<br>élension des schémas :<u>définitions des aménage</u>

national.

Les données issues de ce schéma sont disponibles *ici*.

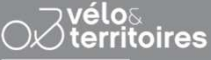

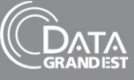

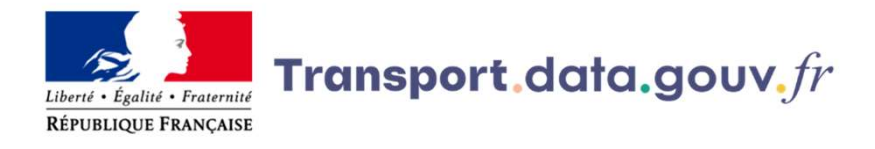

#### Couverture spatiale des données sur les aménagements cyclables publiées sur le PAN

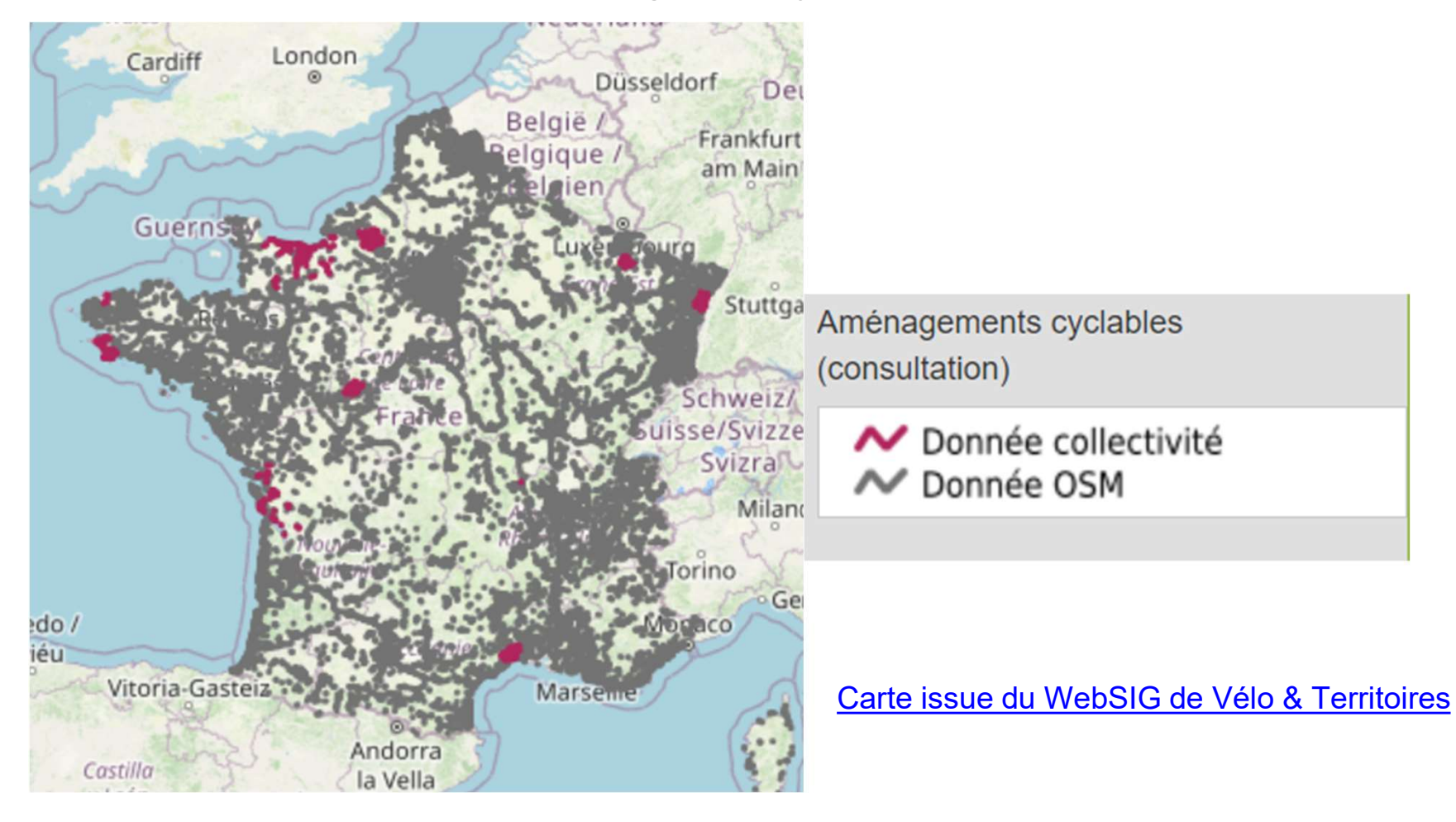

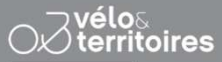

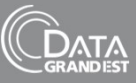

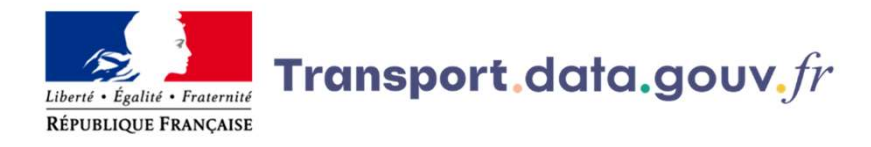

#### Les données issues de ce schéma sont réutilisées par différentes organisations

#### Réutilisations

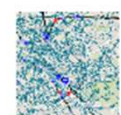

#### Se déplacer à vélo

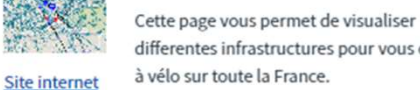

differentes infrastructures pour vous déplacer

Voir sur data.gouv.fr

Lorsque vous zoomez sur un territoire les amenagements cyclables sont disponibles en bleu Vous retrouvez les differentes garres ainsi que le reseau de vois ferrées national en noir Sur paris, les bornes vélib sont affichées. Au clic sur une station, yous retrouvez le nombre de places libres pour retourner un vélo, le nombre de vélos mécaniques et  $\alpha$  and the second contract of the second contract of the second contract of the second contract of the second contract of the second contract of the second contract of the second contract of the second contract of the s

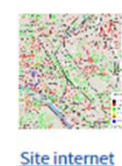

Voir sur

data.gouv.fr

 $\Delta$ 

#### Aménagements cyclables

Aménagement cyclables issues d'OpenStreetMap (cycleway= ou cycleway:right= ou cycleway:left= ou cycleway:both= ou highway=cycleway)

- · Producteur: Geovelo
- · Maille : Infracommunale
- Couverture : France
- · Maj: Ponctuelle

Site internet

data.gouv.fr

Voir sur

#### Aménagements cyclables des Pyrénées Atlantiques

Réutilisation de la BNAC filtrée sur le territoire des Pyrénées-Atlantiques. L'objectif est de faciliter, aux usagers, l'utilisation de cette via notre portail.

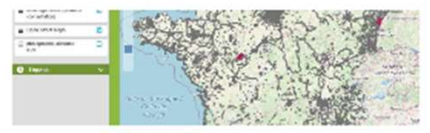

#### Aménagements cyclables

Carte permettant de visualiser les aménagements cyclables tirés d'OSM et des collectivités

Site internet

#### Voir sur data.gouv.fr

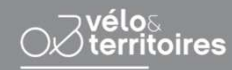

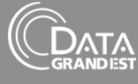

# Le programme

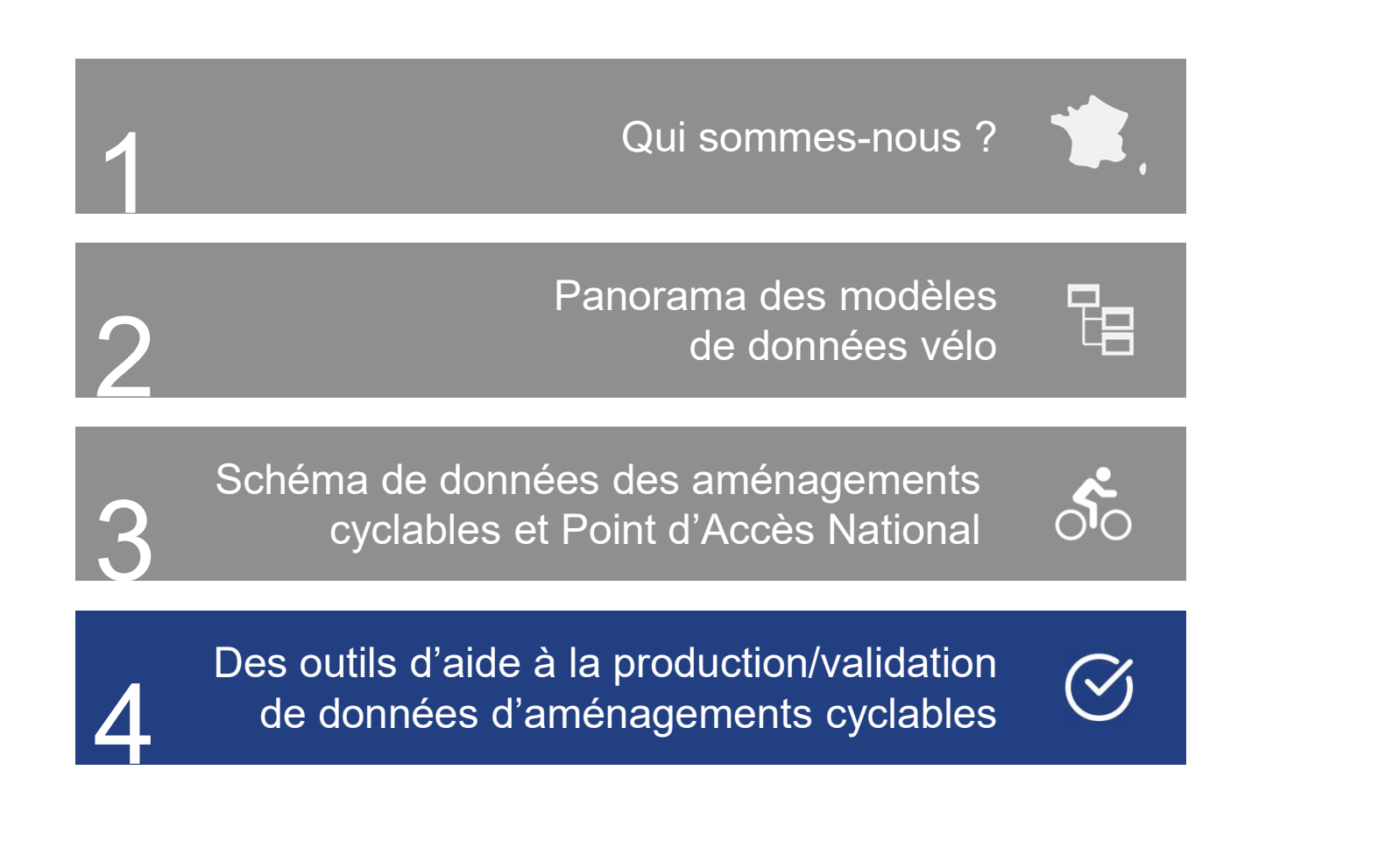

Transport.data.gouv. $fr$ 

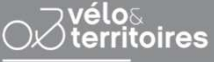

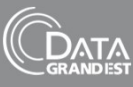

# Des outils d'aide à la production/validation de données d'aménagements cyclables

## Se familiariser avec la thématique et le modèle

#### Description des aménagements cyclable

https://doc.transport.data.gouv.fr/producteurs/amenagements-cyclables

#### Notice de numérisation terrain

https://www.velo-territoires.org/ressources/categorie/documents-techniques/?resource-id=18582#

## FAQ

https://doc.transport.data.gouv.fr/producteurs/amenagements-cyclables/foire-a-questions

#### Webinaire de lancement du modèle (replay)

https://www.velo-territoires.org/ressources/videotheque/schema-donnees-amenagements-cyclablesdisponible/

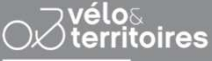

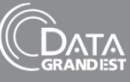

# Des outils d'aide à la production/validation de données d'aménagements cyclables

## Produire de la données

## Gabarit shapefile (pour QGIS)

https://github.com/etalab/amenagements-cyclables/blob/master/tools/AC\_TEMPLATE\_SHP\_QGIS.zip

#### Script SQL (pour PostgreSQL/PostGIS)

https://github.com/etalab/amenagements-cyclables/blob/master/tools/AC\_SQL\_POSTGIS.zip

#### Outil de numérisation du WebSIG de Vélo & Territoires

https://on3v.veremes.net/vmap/?mode\_id=vmap&map\_id=31&token=publictoken# Identifiants personnels à demander préalablement à : sig@velo-territoires.org

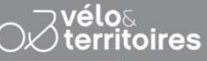

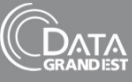

# Des outils d'aide à la production/validation de données d'aménagements cyclables

#### Publier et valider sa donnée

#### Le validateur Schéma aménagements cyclables

Un validateur accessible depuis la rubrique "Outils" pour tous les schémas

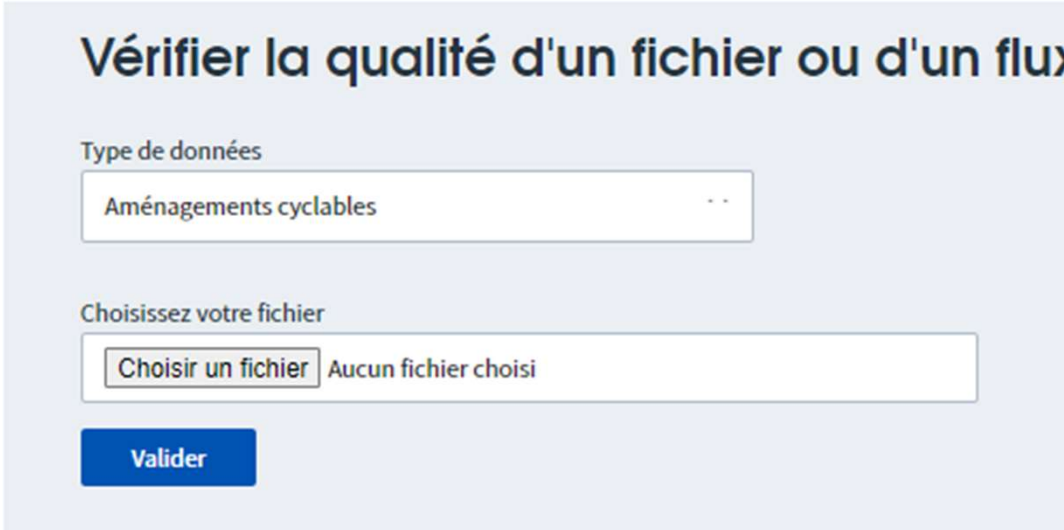

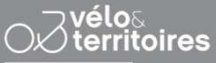

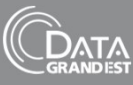

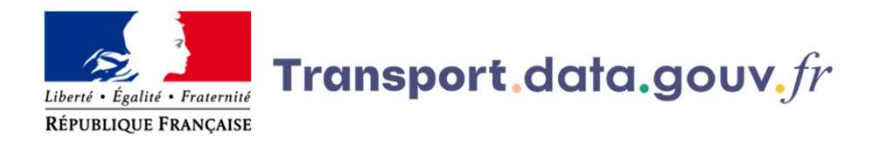

#### La qualité des données : un facteur essentiel pour encourager la réutilisation des données

#### Un rapport d'erreur détaillé pour faciliter la correction des données

Cette ressource doit suivre le schéma etalab/schema-amenagements-cyclables.

#### X 1520 erreurs

Étes-vous le producteur de ces données ? Une fois vos erreurs réparées, vous pouvez vérifier que votre fichier est valide en utilisant nos validateurs.

Erreurs:

- #/features/0/properties/code\_com\_d: Does not match pattern "^([013-9]\\d[2[AB1-9])\\d{3}".
- #/features/0/properties/code\_com\_g: Does not match pattern "^([013-9]\\d[2[AB1-9])\\d{3}".
- · #/features/0/properties/largeur d: Type mismatch. Expected Number but got Null.
- · #/features/0/properties/trafic vit: Type mismatch. Expected Integer but got Null.
- #/features/1/properties/code\_com\_d: Does not match pattern "^([013-9]\\d|2[AB1-9])\\d{3}".
- #/features/1/properties/code\_com\_g: Does not match pattern "^([013-9]\\d|2[AB1-9])\\d{3}".
- · #/features/1/properties/largeur d: Type mismatch. Expected Number but got Null.
- #/features/1/properties/trafic vit: Type mismatch. Expected Integer but got Null.
- #/features/2/properties/code\_com\_d: Does not match pattern "^([013-9]\\d[2[AB1-9])\\d{3}".
- #/features/2/properties/code\_com\_g: Does not match pattern "^([013-9]\\d|2[AB1-9])\\d{3}".
- #/features/2/properties/largeur\_d: Type mismatch. Expected Number but got Null.
- · #/features/2/properties/trafic vit: Type mismatch. Expected Integer but got Null.

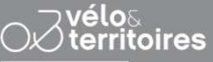

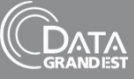

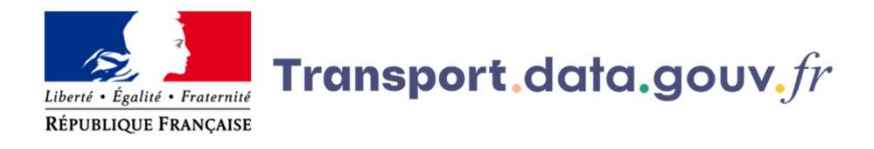

#### La qualité des données : un facteur essentiel pour encourager la réutilisation des données

Un rapport d'erreur dans les métadonnées des ressources pour indiquer la qualité des données

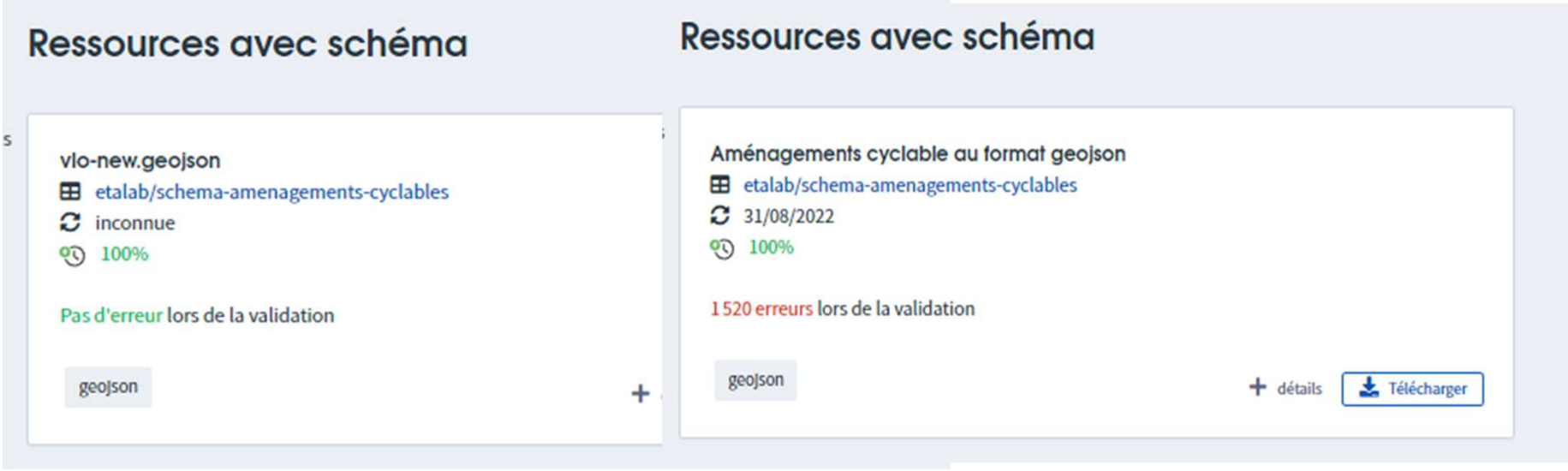

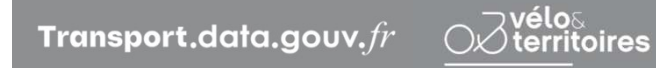

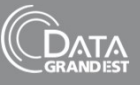

# Des outils d'aide à la production/validation de données d'aménagements cyclables **1. Un compte in the server de server de la produce de la produce de la produce de la produce de la production de la publication sur le PAN<br>
De publication sur le PAN<br>
De publication sur le PAN<br>
De publication sur le PAN<br> 2. Solutils d'aide à la produce de la produce de la produce de la produce de la publication sur le PAN<br>
Union publication sur le PAN<br>
Dur publication sur le PAN<br>
Dur publication sur le PAN<br>
Dur publication sur le PAN<br>
Dur**

#### Publier et valider sa donnée

#### La publication sur le PAN

Pour publier des données sur le PAN, vous aurez à créer sur data.gouv.fr :

- 
- 

Vous pourrez ensuite référencer des jeux de données à travers votre compte organisation de plusieurs manières :

- en déposant le jeu de données manuellement sur data.gouv.fr
- en mettant un lien qui pointe vers le jeu de données sur un portail opendata par exemple
- en mettant en place un moissonneur entre data.gouv.fr et votre portail opendata et en incluant les données aménagements cyclables dans les données à moissonner
- $\triangle$  Pensez à bien renseigner :
	- le schéma "aménagement cyclable" dans le champ "schema" ;
	- le format "geojson" dans le champ "format" ;
	- la licence sous laquelle vous souhaitez diffuser vos données.

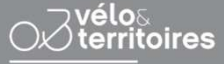

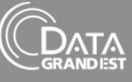

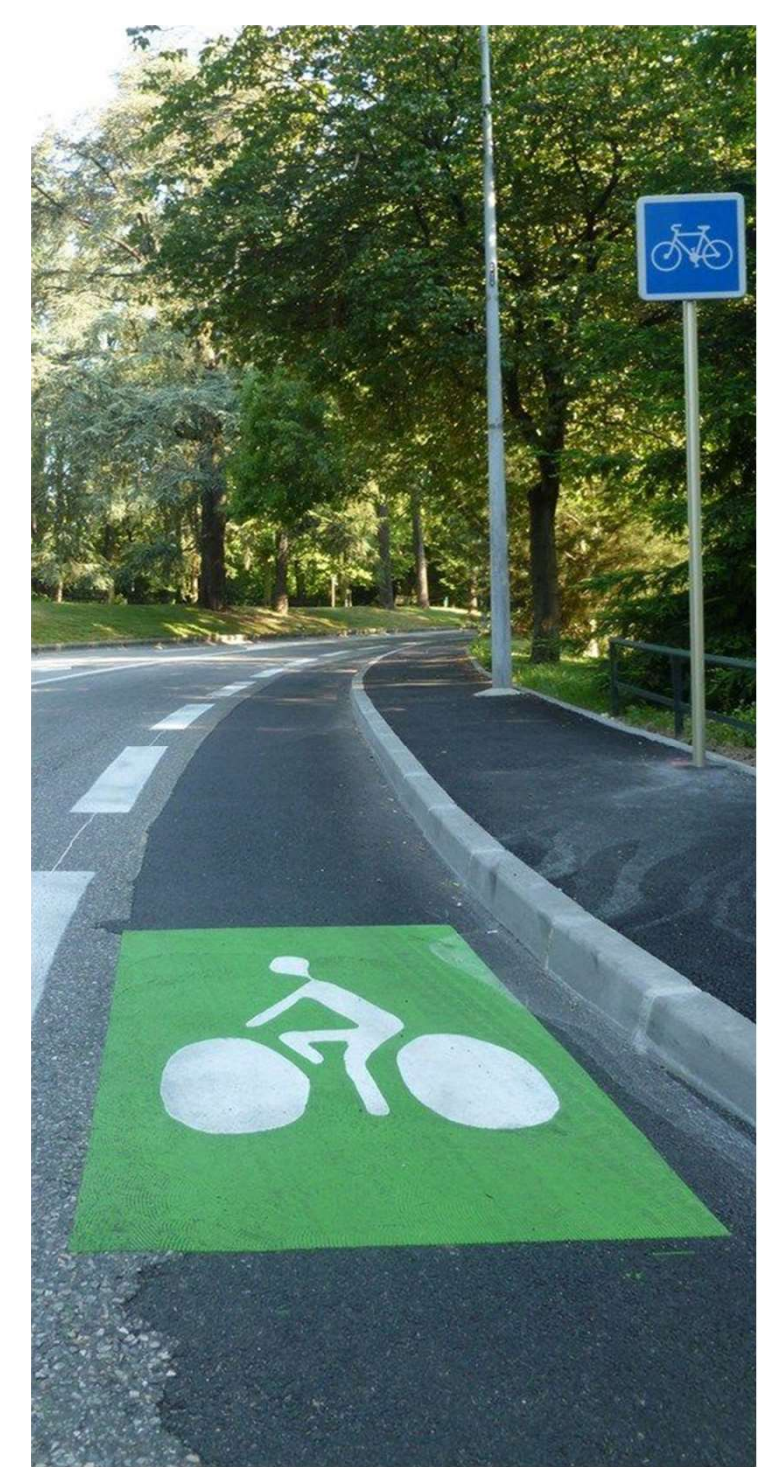

# Merci pour votre attention

Contacts : contact@transport.beta.gouv.fr sig@velo-territoires.org

Code source https://github.com/etalab/transport-site/

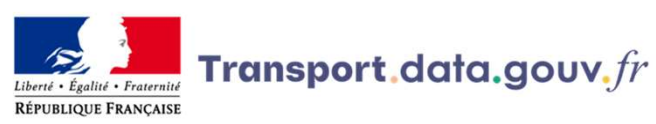

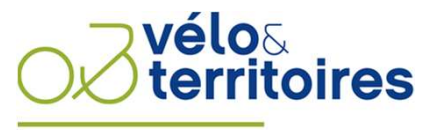

COORDINATEUR DU RÉSEAU NATIONAL CYCLABLE

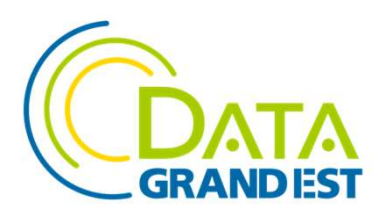